- I. Objective: To determine what are the factors affecting resonance.
- II. Materials:

PhET Simulation on Resonance Laptop Activity sheet

Pen

#### III. Procedure:

- 1. Open the PhET Simulation on Resonance distributed last week.
- 2. Explore the sim and play around with the functionalities.

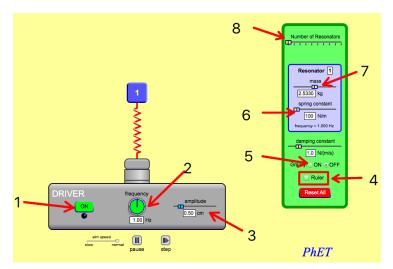

#### Function s:

- 1. Turns On/Off the frequency driver.
- 2. Increase/decrease the frequency.
- 3. Increase /decrease the amplitude.
- 4. Includes ruler on the screen.
- 5. Toggles gravity On/Off.
- 6. Increase / decrease spring constant.
- 7. Increase / decrease mass.
- 8. Increase/decrease number of resonators

### 3. Activity proper:

# PART I. Varying *spring constant*

- A. Click Reset All to reset all values.
- B. Add three (3) resonators and click the down scroll named "mixed m and k" and choose "*same mass m*"
- C. Include ruler Ruler and adjust the position of the ruler so that all resonators start at 0 cm
- E. Turn on the frequency generator and observe the amplitude of each resonator.

- F. Record the maximum amplitude of each resonator on Table 1.

  Adjust the ruler's horizontal line to record the amplitude accurately
- G. Now adjust the frequency to 1.5 Hz and record again the amplitude of each resonator.
- H. Adjust again the frequency to 2.0 Hz and record the amplitude of each resonator.

Table 1. Spring constant vs. resonating frequency

| Doconators | Spring constant | Amplitude (cm) |        |        |
|------------|-----------------|----------------|--------|--------|
| Resonators |                 | 1.0 Hz         | 1.5 Hz | 2.0 Hz |
| 1          |                 |                |        |        |
| 2          |                 |                |        |        |
| 3          |                 |                |        |        |

| I. | Follow-up | questions: |
|----|-----------|------------|
|----|-----------|------------|

|    | 1 1                                                                  |
|----|----------------------------------------------------------------------|
| a. | In table 1, which of the resonators has higher amplitude at:         |
|    | i. frequency of 1.0 Hz? What is its amplitude?                       |
|    | ii. frequency of 1.5 Hz? What is its amplitude?                      |
| j  | iii. frequency of 2.0 Hz? What is its amplitude?                     |
| b. | What happens to the resonating frequency when the spring             |
|    | constant is increased?                                               |
|    |                                                                      |
|    |                                                                      |
| c. | What happens to the amplitude when the spring constant is increased? |
|    |                                                                      |
|    |                                                                      |
|    |                                                                      |

## PART II. Varying *mass*

- A. Click Reset All to reset all values.
- C. Include ruler Ruler and adjust the position of the ruler so that all resonators start at 0 cm

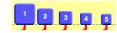

- D. Click each resonator number and record the mass on Table 2 below.
- E. Turn on the frequency generator and observe the amplitude of each resonator.
- F. Record the maximum amplitude of each resonator on Table 2.

  Adjust the ruler's horizontal line to record the amplitude accurately
- G. Now adjust the frequency to 1.5 Hz and record again the amplitude of each resonator.
- H. Adjust again the frequency to 2.0 and record the amplitude of each resonator.

Table 2. Mass vs. resonating frequency

| Dogonatora | Mass (Kg) | Amplitude (cm) |        |        |
|------------|-----------|----------------|--------|--------|
| Resonators |           | 1.0 Hz         | 1.5 Hz | 2.0 Hz |
| 1          |           |                |        |        |
| 2          |           |                |        |        |
| 3          |           |                |        |        |

| I. | Follow-up | questions |
|----|-----------|-----------|
|----|-----------|-----------|

| гυ | now-up questions:                                                               |
|----|---------------------------------------------------------------------------------|
| a. | In table 2, which of the resonators has higher amplitude at:                    |
|    | i. frequency of 1.0 Hz? What is its amplitude?                                  |
|    | ii. frequency of 1.5 Hz? What is its amplitude?                                 |
|    | iii. frequency of 2.0 Hz? What is its amplitude?                                |
| b. | What happens to the resonating frequency when the spring constant is increased? |
|    |                                                                                 |
| c. | What happens to the amplitude when the spring constant is increased?            |
|    |                                                                                 |
|    |                                                                                 |